# **RESTful Web Services**

Eine sehr kurze Einführung.

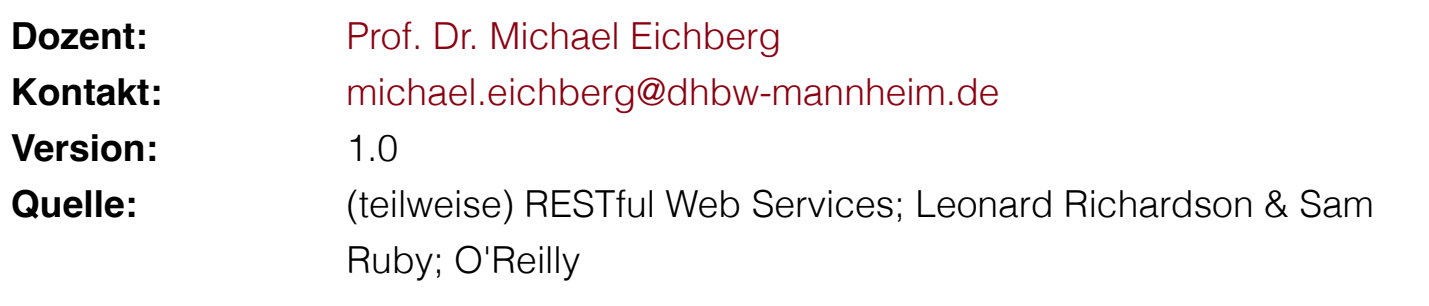

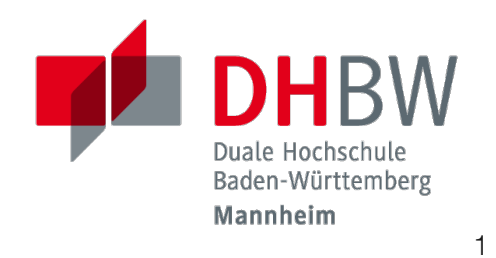

**Folien: Fehler melden:** <https://delors.github.io/ds-restful/folien.de.rst.html> <https://delors.github.io/ds-restful/folien.de.rst.html.pdf> <https://github.com/Delors/delors.github.io/issues>

## **Was ist ein** *Web Service* **im Kontext von RESTful Web Services**

Ein *Web Service* ist lediglich eine Webseite, die von einem Computer angefordert und verarbeitet werden kann.

Ein Web Service ist eine "Webseite", die von einem *autonomen Programm* - im Gegensatz zu einem Webbrowser oder einem ähnlichen UI-Tool - konsumiert werden soll.

2

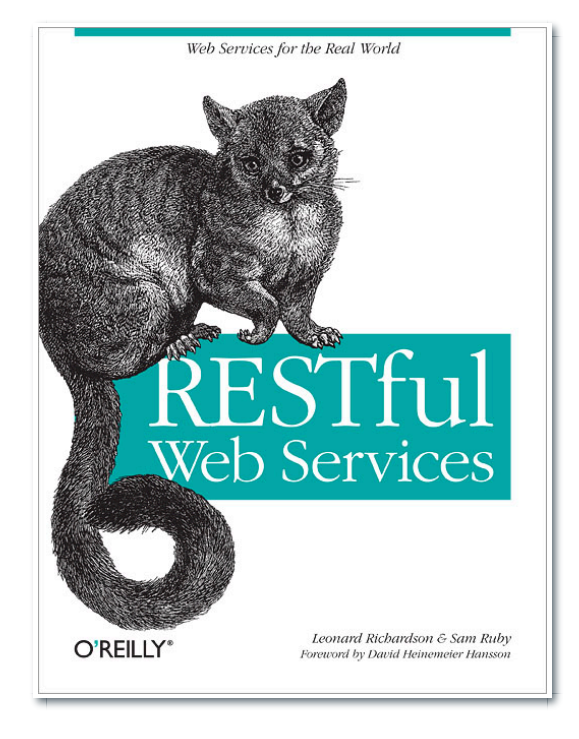

# **REST[1]**

 $R$  REST = Representational State Transfer

(im Wesentlichen eine Reihe von Entwurfsprinzipien zur Beurteilung von Architekturen; **ein Architekturstil**).

- Ressourcen werden durch einheitliche Ressourcenbezeichner (URIs) identifiziert
- Ressourcen werden durch ihre Repräsentationen manipuliert
- Nachrichten sind selbstbeschreibend und zustandslos

Von untergeordneter Bedeutung:

- Mehrere Repräsentationen werden akzeptiert oder gesendet
- "Hypertext" repräsentiert den Anwendungszustand

[1] REST wurde von Roy Fielding in seiner Dissertation beschrieben. 3

#### **Eine mögliche Architektur für RESTful Web Services**

#### **Resource-oriented Architecture (ROA)**

- Informationen zur Methode werden in die HTTP-Methode aufgenommen.
- Scoping-Informationen gehen in den URI ein. (d.h. welche Daten sind betroffen.)

#### **REST-Stil**

- Client-server
- Zustandslos *stateless*
- Cached
- Uniforme Schnittstelle (HTTP Methoden)
- Mehrschichtiges System

#### **RESTful Web Services - Grundlagen**

**HTTP:** das zugrunde liegende zustandslose Transportprotokoll:

Wesentliche Methoden:

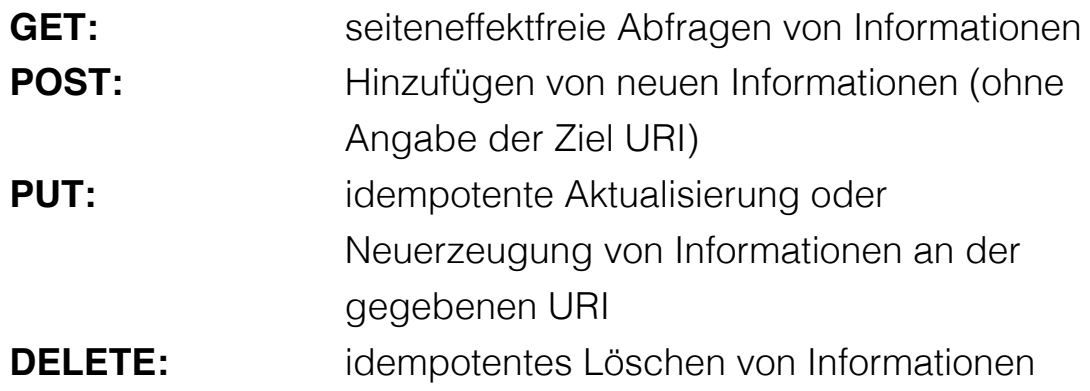

**URI:** dient dem Auffinden von Ressourcen

**"Repräsentation": JSON**, XML, SVG, WebP, XML, ...

#### **Zwei Arten von Zustand: (1) Anwendungs-/Sitzungszustand**

( *Application State / Session State*)

**T** "Zustand" bedeutet Anwendungs-/Sitzungsstatus

Der Anwendungsstatus ist die Information, die notwendig ist, um den Kontext einer Interaktion zu verstehen

Autorisierungs- und Authentifizierungsinformationen sind Beispiele für den Anwendungsstatus.

- Wird als Teil des vom Client zum Server und zurück zum Client übertragenen Inhalts beibehalten. d.h. der Client verwaltet den Anwendungszustand.
- Somit kann jeder Server die Transaktion potenziell an dem Punkt fortsetzen, an dem sie unterbrochen wurde.

#### **Zwei Arten von Zustand: (2) Ressourcenzustand**

( *Resource State*)

- Der Ressourcenzustand ist die Art von Zustand, auf die sich das *S* in *REST* bezieht.
- Die Einschränkung "zustandslos" bedeutet, dass alle Nachrichten den gesamten Anwendungsstatus enthalten müssen (d.h., dass wir effektiv keine Sitzungen haben).

#### **Mehrere Repräsentationen**

- Die meisten Ressourcen haben nur eine einzige Darstellung.
- REST kann jeden Medientyp unterstützen; JSON ist der Standard.

(HTTP unterstützt die Aushandlung von Inhalten.)

Links können eingebettet werden und spiegeln die Struktur wieder, mit der sich ein Benutzer durch eine Anwendung bewegen kann.

#### **Einfache/Erste Tests auf RESTfulness**

- Kann ich die URLs, an die ich POSTe, mit einem GET abrufen?
- Würde der Client merken, wenn der Server...
	- an einem beliebigen Punkt zwischen den Anfragen neu gestartet wird
	- neu initialisiert wird, wenn der Client die nächste Anfrage stellt.

#### **Ressourcenmodellierung**

- Organisation der Anwendung in URI-adressierbare Ressourcen (diskrete Ressourcen sollten ihre eigenen stabilen URIs erhalten.)
- nur die Standard-HTTP-Nachrichten GET, PUT, POST, DELETE und PATCH verwenden, um die vollen Fähigkeiten der Anwendung bereitzustellen

#### **HTTP Methoden**

**GET** dient dem Abfragen von Ressourcen.

**PUT** dient dem Anlegen einer Ressource oder dem Aktualisieren, wenn man die URI kennt.

**POST** dient dem Erzeugen einer neuen Ressource. Die Antwort sollte dann die URI der angelegten Ressource enthalten.

10

**DELETE** löscht die angegebene Ressource.

Der Unterschied zwischen **PUT** und **POST** besteht darin, dass **PUT** idempotent ist: der einmalige oder mehrmalige Aufruf hat die gleiche Wirkung (d.h. keine Nebenwirkung), während aufeinanderfolgende identische **POST** Aufrufe zusätzliche Wirkungen haben können, wie z.B. die mehrmalige Übergabe eines Auftrags/das mehrmalige Anlegen einer Nachricht.

Eine **PATCH**-Anfrage wird als ein Satz von Anweisungen zur Änderung einer Ressource betrachtet. Im Gegensatz dazu ist eine PUT-Anfrage eine vollständige Darstellung einer Ressource.

#### **Beispielanwendung del.icio.us**

#### **Quelle:**

<https://www.peej.co.uk/articles/restfully-delicious.html>

#### **del.icio.us ermöglicht es:**

- eine Liste aller unserer Lesezeichen zu erhalten und diese Liste nach Marker oder Datum zu filtern bzw. die Anzahl zu begrenzen
- Die Anzahl der Lesezeichen, die an verschiedenen Tagen erstellt wurden, abzurufen
- abzufragen wann wir das letzte Mal unsere Lesezeichen aktualisiert haben
- $\Box$  eine Liste all unserer Marker abzurufen
- hinzufügen eines Lesezeichens
- **D** bearbeiten eines Lesezeichens
- **I**löschen eines Lesezeichens
- umbenennen eines Markers

### **Beispielanwendung del.icio.us: Ressourcen**

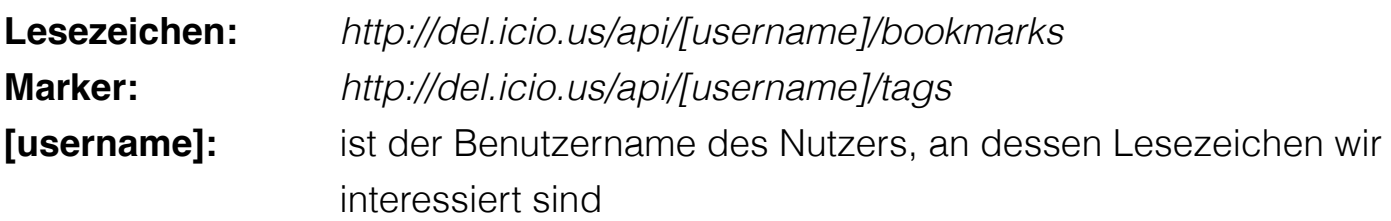

# **Beispielanwendung del.icio.us: Repräsentation von Ressourcen**

Wir definieren (in diesem Beispiel) einige XML-Dokumentformate und Medientypen, um sie zu identifizieren:

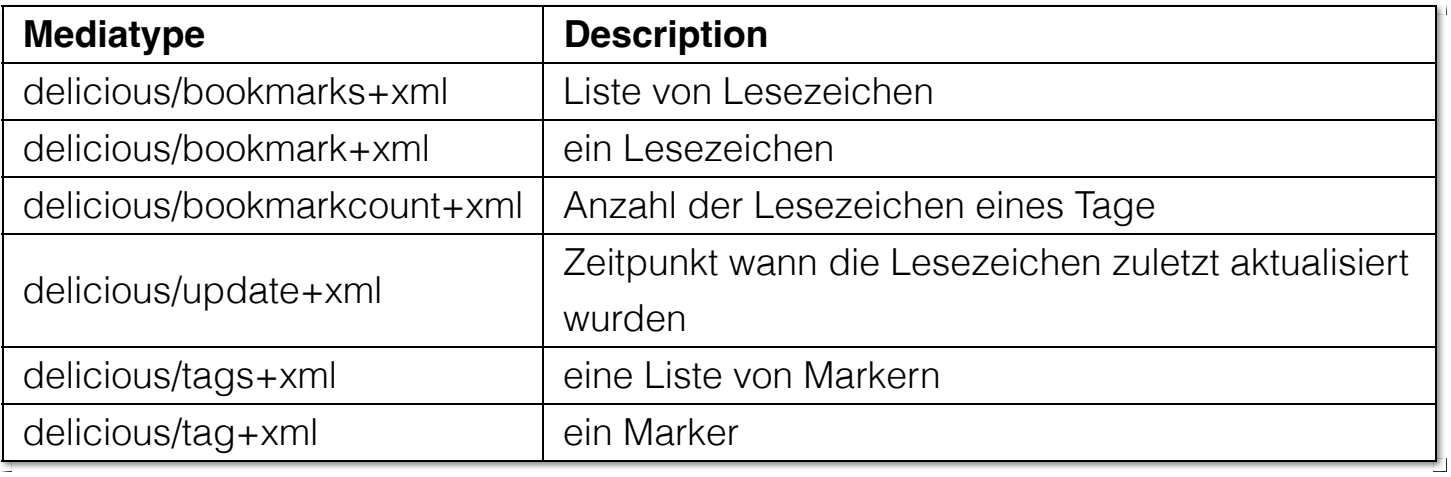

### **Beispielanwendung del.icio.us: Lesezeichen abfragen**

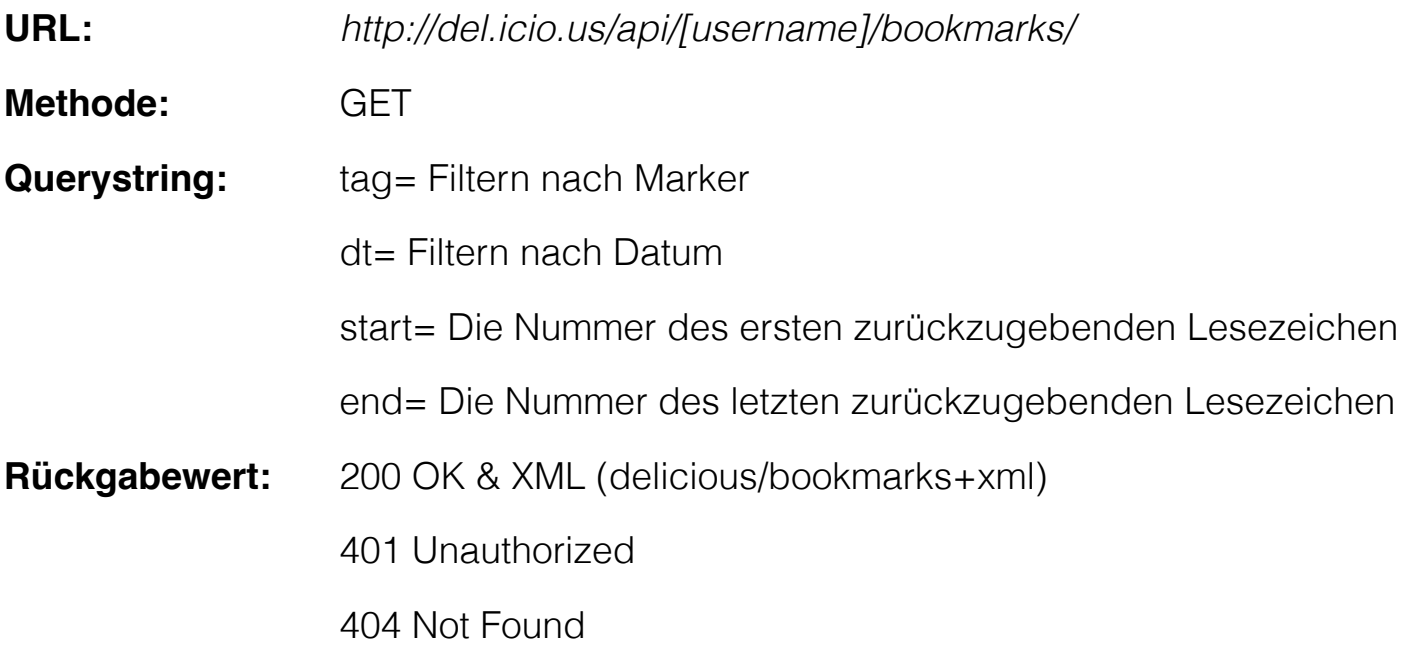

### **Beispielanwendung del.icio.us: Lesezeichen abfragen - Beispielantwort**

GET http://del.icio.us/api/peej/bookmarks/?start=1&end=2

```
<?xml version="1.0"?>
<bookmarks start="1" end="2"
     next="http://del.icio.us/api/peej/bookmarks?start=3&end=4">
     <bookmark url="http://www.example.org/one" tags="example,test"
         href="http://del.icio.us/api/peej/bookmarks/a211528fb5108cddaa4b0d3aeccdbdcf"
         time="2005-10-21T19:07:30Z">
         Example of a Delicious bookmark
     </bookmark>
     <bookmark url="http://www.example.org/two" tags="example,test"
         href="http://del.icio.us/api/peej/bookmarks/e47d06a59309774edab56813438bd3ce"
         time="2005-10-21T19:34:16Z">
         Another example of a Delicious bookmark
     </bookmark>
</bookmarks>
```
### **Beispielanwendung del.icio.us: Informationen bzgl. eines Lesezeichens**

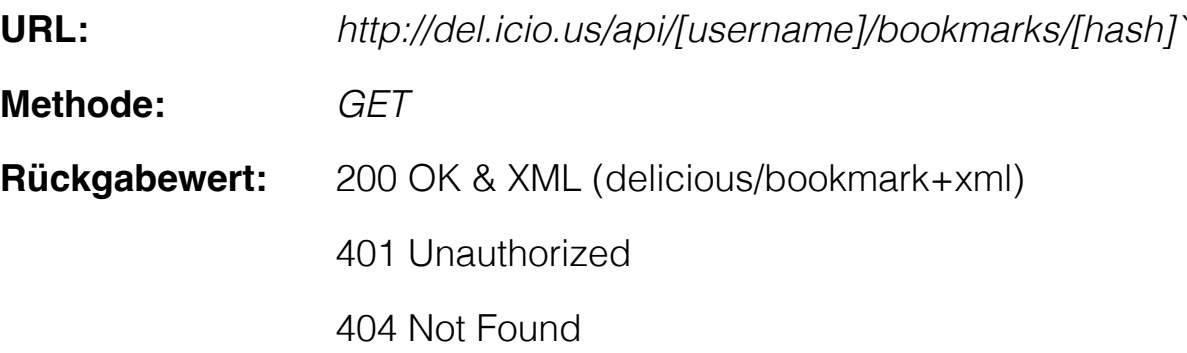

### **Beispielanwendung del.icio.us: Informationen bzgl. eines Lesezeichens - Beispielantwort**

GET http://del.icio.us/api/peej/bookmarks/a211528fb5108cdd

```
<?xml version="1.0"?>
<bookmark url="http://www.example.org/one" time="2005-10-21T19:07:30Z">
    <description>
         Example of a Delicious bookmark
    </description>
     <tags count="2">
         <tag name="example" href="http://del.icio.us/api/peej/tags/example"/>
         <tag name="test" href="http://del.icio.us/api/peej/tags/test"/>
     </tags>
</bookmark>
```
### **Beispielanwendung del.icio.us: Abfrage der Anzahl der Lesezeichen**

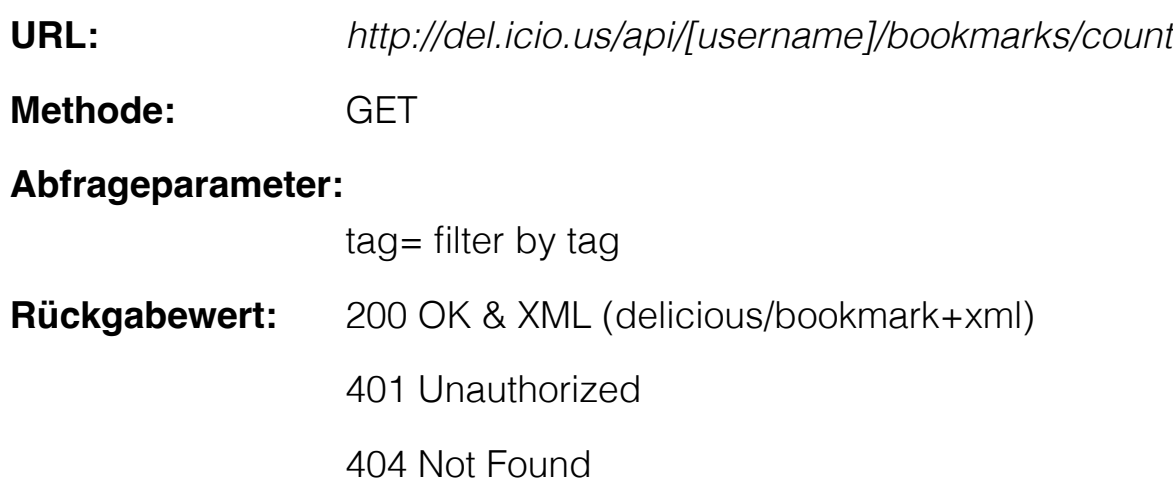

# **Beispielanwendung del.icio.us: Abfrage wann die letzte Änderung vorgenommen wurde**

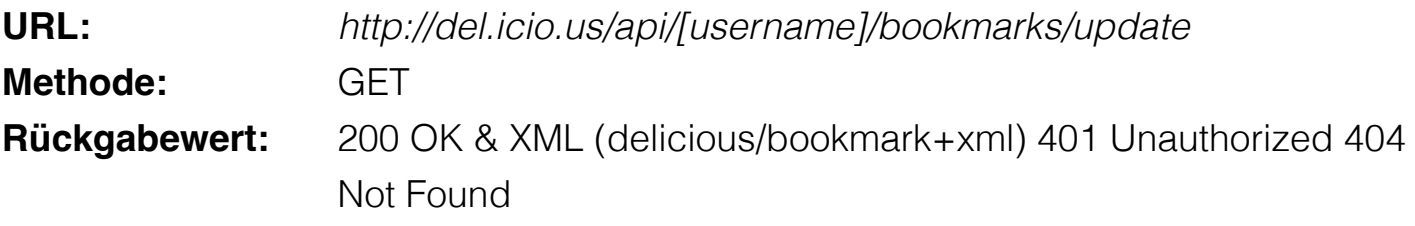

### **Beispielanwendung del.icio.us: Hinzufügen eines Lesezeichens**

**URL:** *http://del.icio.us/api/[username]/bookmarks/`*

**Methode:** POST

#### **Anfragedokument:**

XML (delicious/bookmark+xml)

- **Rückgabe:** 201 Created & Location
	- 401 Unauthorized

415 Unsupported Media Type(if the send document is not valid)

### **Beispielanwendung del.icio.us: Hinzufügen eines Lesezeichens - Beispielübermittlung**

POST http://del.icio.us/api/peej/bookmarks/

```
<?xml version="1.0"?>
<bookmark url="http://www.example.org/one"
    time="2005-10-21T19:07:30Z">
    <description>Example of a Delicious bookmark</description>
    <tags>
        <tag name="example" />
         <tag name="test" />
     </tags>
</bookmark>
```
21

## **Beispielanwendung del.icio.us: Aktualisierung eines Lesezeichens**

**URL:** *http://del.icio.us/api/[username]/bookmarks/[hash]`*

**Methode:** PUT

#### **Anfragedokument:**

XML (delicious/bookmark+xml)

- **Rückgabewert:** 201 Created & Location
	- 401 Unauthorized
	- 404 Not Found (new bookmarks cannot be created using put!)
	- 415 Unsupported Media Type (if the send document is not valid)

## **Beispielanwendung del.icio.us: Löschen eines Lesezeichens**

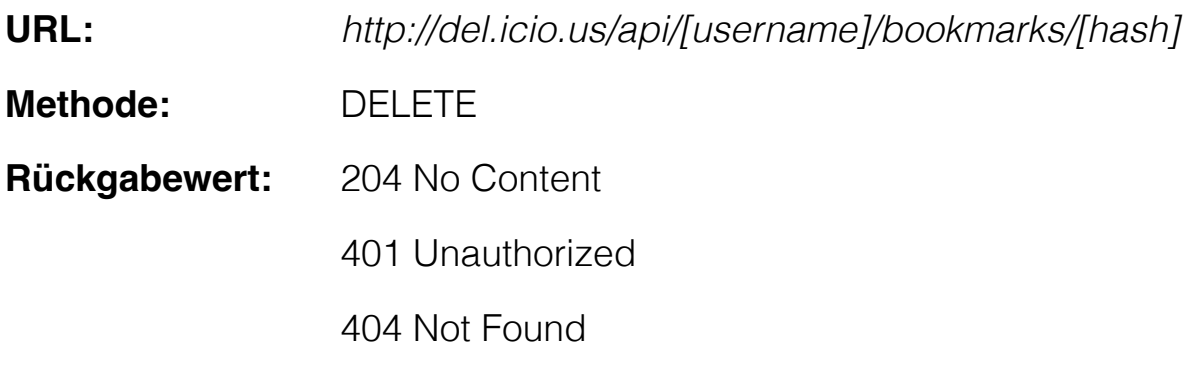

23